# Package 'geometry'

July 4, 2022

<span id="page-0-0"></span>License GPL  $(>= 3)$ 

Title Mesh Generation and Surface Tessellation

Description Makes the 'Qhull' library <<http://www.qhull.org>> available in R, in a similar manner as in Octave and MATLAB. Qhull computes convex hulls, Delaunay triangulations, halfspace intersections about a point, Voronoi diagrams, furthest-site Delaunay triangulations, and furthest-site Voronoi diagrams. It runs in 2D, 3D, 4D, and higher dimensions. It implements the Quickhull algorithm for computing the convex hull. Qhull does not support constrained Delaunay triangulations, or mesh generation of non-convex objects, but the package does include some R functions that allow for this.

**Version** 0.4.6.1

URL <https://davidcsterratt.github.io/geometry/> Date 2022-04-18

BugReports <https://github.com/davidcsterratt/geometry/issues>

**Depends**  $R$  ( $>= 3.0.0$ )

Imports magic, Rcpp, lpSolve, linprog

Suggests spelling, testthat, rgl, R.matlab, interp

LinkingTo Rcpp, RcppProgress

Encoding UTF-8

Language en-GB

RoxygenNote 7.1.2

NeedsCompilation yes

Author Jean-Romain Roussel [cph, ctb] (wrote tsearch function with QuadTrees),

C. B. Barber [cph], Kai Habel [cph, aut], Raoul Grasman [cph, aut], Robert B. Gramacy [cph, aut], Pavlo Mozharovskyi [cph, aut], David C. Sterratt [cph, aut, cre] (<<https://orcid.org/0000-0001-9092-9099>>) Maintainer David C. Sterratt <david.c.sterratt@ed.ac.uk>

Repository CRAN

Date/Publication 2022-07-04 06:31:58 UTC

# R topics documented:

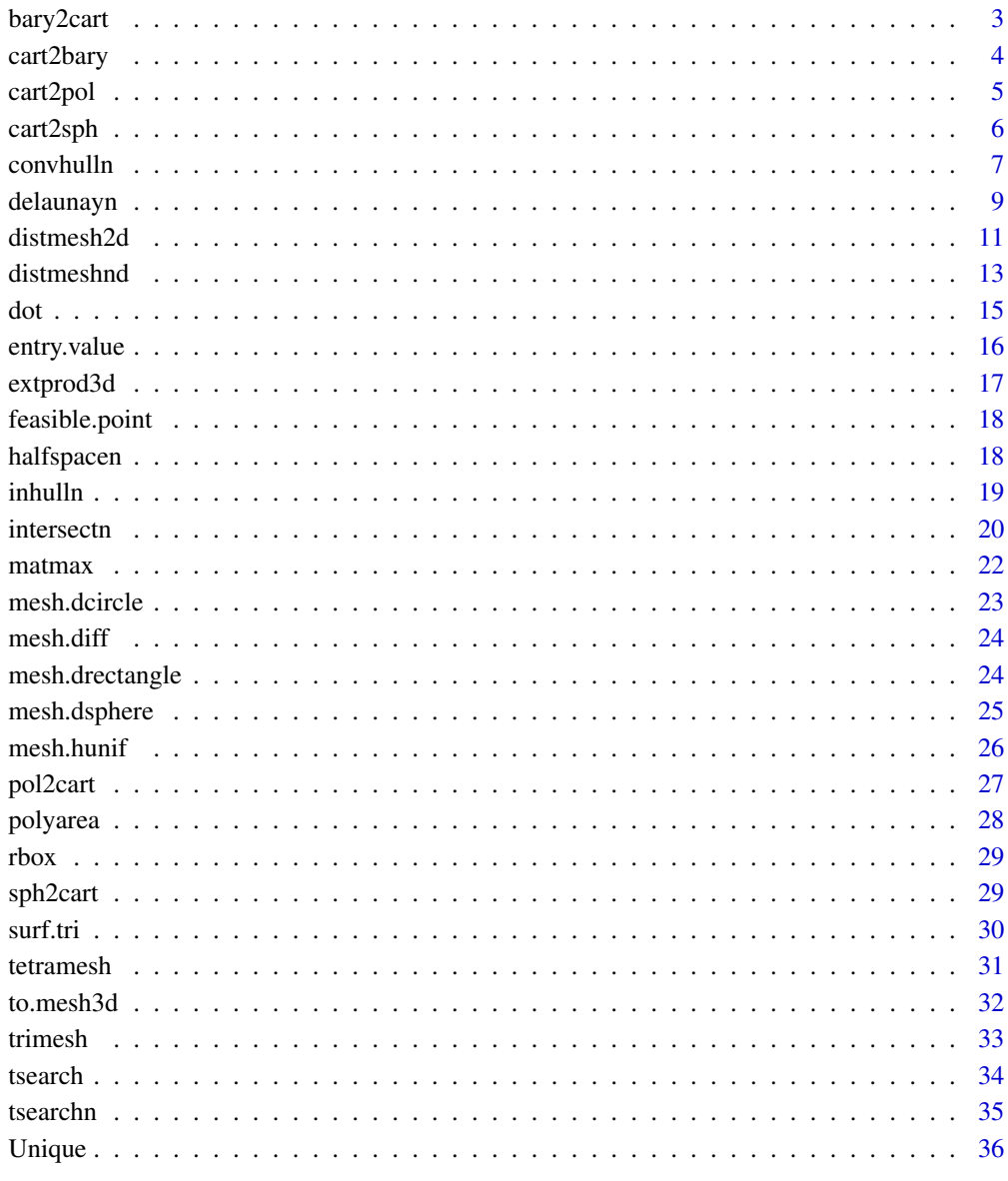

# **Index**

<span id="page-2-1"></span><span id="page-2-0"></span>

Given the barycentric coordinates of one or more points with respect to a simplex, compute the Cartesian coordinates of these points.

#### Usage

bary2cart(X, Beta)

# Arguments

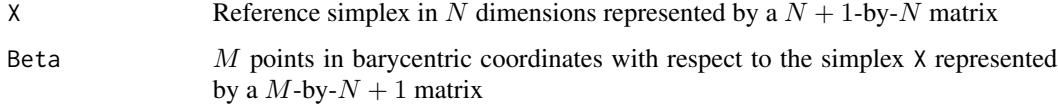

# Value

M-by-N matrix in which each row is the Cartesian coordinates of corresponding row of Beta

# Author(s)

David Sterratt

# See Also

[cart2bary](#page-3-1)

#### Examples

```
## Define simplex in 2D (i.e. a triangle)
X \leftarrow \text{rbind}(c(0, 0),c(\emptyset, 1),
            c(1, 0))
## Cartesian cooridinates of points
beta <- rbind(c(0, 0.5, 0.5),
               c(0.1, 0.8, 0.1))
## Plot triangle and points
trimesh(rbind(1:3), X)
text(X[,1], X[,2], 1:3) # Label vertices
P <- bary2cart(X, beta)
points(P)
```
<span id="page-3-1"></span><span id="page-3-0"></span>

Given the Cartesian coordinates of one or more points, compute the barycentric coordinates of these points with respect to a simplex.

#### Usage

cart2bary(X, P)

#### Arguments

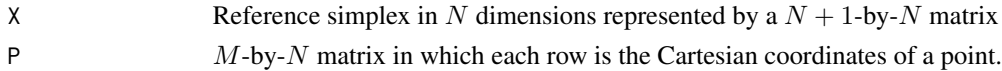

# Details

Given a reference simplex in N dimensions represented by a  $N + 1$ -by-N matrix an arbitrary point  $P$  in Cartesian coordinates, represented by a 1-by- $N$  row vector, can be written as

$$
P = \beta X
$$

where  $\beta$  is an  $N + 1$  vector of the barycentric coordinates. A criterion on  $\beta$  is that

$$
\sum_i \beta_i = 1
$$

Now partition the simplex into its first N rows  $X_N$  and its  $N + 1$ th row  $X_{N+1}$ . Partition the barycentric coordinates into the first N columns  $\beta_N$  and the  $N + 1$ th column  $\beta_{N+1}$ . This allows us to write

$$
P_{N+1} - X_{N+1} = \beta_N X_N + \beta_{N+1} X_{N+1} - X_{N+1}
$$

which can be written

$$
P_{N+1} - X_{N+1} = \beta_N (X_N - 1_N X_{N+1})
$$

where  $1_N$  is an N-by-1 matrix of ones. We can then solve for  $\beta_N$ :

$$
\beta_N = (P_{N+1} - X_{N+1})(X_N - 1_N X_{N+1})^{-1}
$$

and compute

$$
\beta_{N+1} = 1 - \sum_{i=1}^N \beta_i
$$

This can be generalised for multiple values of P, one per row.

#### Value

 $M$ -by- $N + 1$  matrix in which each row is the barycentric coordinates of corresponding row of P. If the simplex is degenerate a warning is issued and the function returns NULL.

#### <span id="page-4-0"></span>cart2pol 5

# Note

Based on the Octave function by David Bateman.

# Author(s)

David Sterratt

# See Also

[bary2cart](#page-2-1)

# Examples

```
## Define simplex in 2D (i.e. a triangle)
X \leftarrow \text{rbind}(c(0, 0),c(0, 1),c(1, 0)## Cartesian coordinates of points
P \leftarrow \text{rbind}(c(0.5, 0.5),c(0.1, 0.8))
## Plot triangle and points
trimesh(rbind(1:3), X)
text(X[,1], X[,2], 1:3) # Label vertices
points(P)
cart2bary(X, P)
```
<span id="page-4-1"></span>cart2pol *Transform Cartesian coordinates to polar or cylindrical coordinates.*

# Description

The inputs x, y (, and z) must be the same shape, or scalar. If called with a single matrix argument then each row of  $C$  represents the Cartesian coordinate  $(x, y, z)$ .

# Usage

 $cart2pol(x, y = NULL, z = NULL)$ 

# Arguments

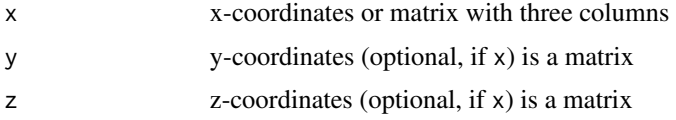

# Value

A matrix P where each row represents one polar/(cylindrical) coordinate (theta,  $r$ ,  $($ ,  $z)$ ).

# <span id="page-5-0"></span>Author(s)

Kai Habel David Sterratt

# See Also

[pol2cart](#page-26-1), [cart2sph](#page-5-1), [sph2cart](#page-28-1)

<span id="page-5-1"></span>cart2sph *Transform Cartesian to spherical coordinates*

# Description

If called with a single matrix argument then each row of c represents the Cartesian coordinate (x, y, z).

# Usage

 $cart2sph(x, y = NULL, z = NULL)$ 

# Arguments

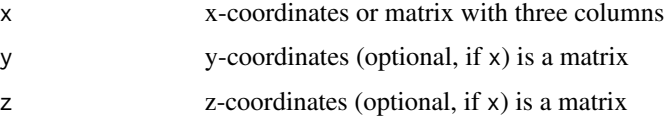

# Value

Matrix with columns:

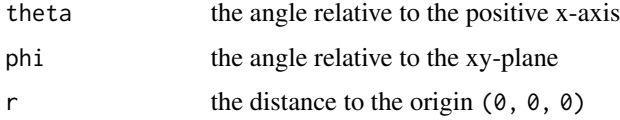

# Author(s)

Kai Habel David Sterratt

# See Also

[sph2cart](#page-28-1), [cart2pol](#page-4-1), [pol2cart](#page-26-1)

<span id="page-6-1"></span><span id="page-6-0"></span>

Returns information about the smallest convex complex of a set of input points in  $N$ -dimensional space (the convex hull of the points). By default, indices to points forming the facets of the hull are returned; optionally normals to the facets and the generalised surface area and volume can be returned. This function interfaces the [Qhull](http://www.qhull.org) library.

#### Usage

```
convhulln(
 p,
 options = "Tv",
  output.options = NULL,
  return.non.triangulated.facets = FALSE
\lambda
```
### Arguments

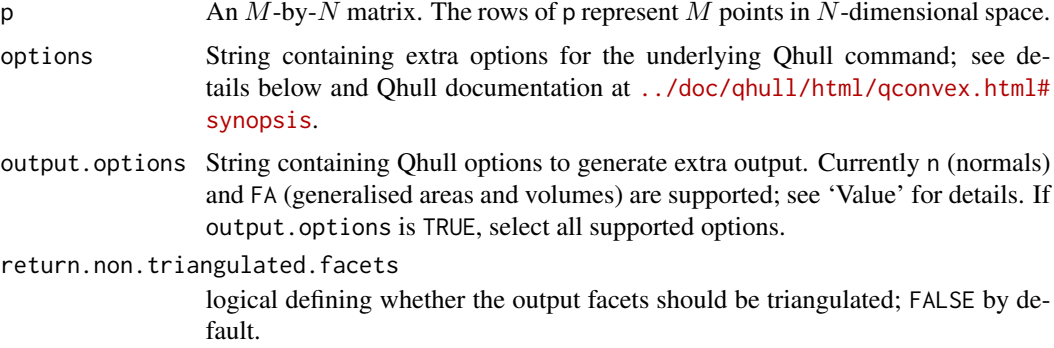

# Value

By default (return.non.triangulated.facets is FALSE), return an  $M$ -by- $N$  matrix in which each row contains the indices of the points in p forming an  $N-1$ -dimensional facet. e.g In 3 dimensions, there are 3 indices in each row describing the vertices of 2-dimensional triangles.

If return.non.triangulated.facets is TRUE then the number of columns equals the maximum number of vertices in a facet, and each row defines a polygon corresponding to a facet of the convex hull with its vertices followed by NAs until the end of the row.

If the output.options or options argument contains FA or n, return a list with class convhulln comprising the named elements:

p The points passed to convnhulln

hull The convex hull, represented as a matrix indexing p, as described above

- <span id="page-7-0"></span>area If FA is specified, the generalised area of the hull. This is the surface area of a 3D hull or the length of the perimeter of a 2D hull. See <../doc/qhull/html/qh-optf.html#FA>.
- vol If FA is specified, the generalised volume of the hull. This is volume of a 3D hull or the area of a 2D hull. See <../doc/qhull/html/qh-optf.html#FA>.
- normals If n is specified, this is a matrix hyperplane normals with offsets. See [../doc/qhull/](../doc/qhull/html/qh-opto.html#n) [html/qh-opto.html#n](../doc/qhull/html/qh-opto.html#n).

#### Note

This function was originally a port of the [Octave](https://octave.org) convhulln function written by Kai Habel. See further notes in [delaunayn](#page-8-1).

#### Author(s)

Raoul Grasman, Robert B. Gramacy, Pavlo Mozharovskyi and David Sterratt <david.c.sterratt@ed.ac.uk>

#### References

Barber, C.B., Dobkin, D.P., and Huhdanpaa, H.T., "The Quickhull algorithm for convex hulls," ACM Trans. on Mathematical Software, Dec 1996.

<http://www.qhull.org>

#### See Also

[intersectn](#page-19-1), [delaunayn](#page-8-1), [surf.tri](#page-29-1), [convex.hull](#page-0-0)

# Examples

```
## Points in a sphere
ps <- matrix(rnorm(3000), ncol=3)
ps <- sqrt(3)*ps/drop(sqrt((ps^2) %*% rep(1, 3)))
ts.surf \le t(convhulln(ps)) # see the qhull documentations for the options
## Not run:
rgl.triangles(ps[ts.surf,1],ps[ts.surf,2],ps[ts.surf,3],col="blue",alpha=.2)
for(i in 1:(8*360)) rgl.viewpoint(i/8)
```
## End(Not run)

```
## Square
pq <- rbox(0, C=0.5, D=2)
# Return indices only
convhulln(pq)
# Return convhulln object with normals, generalised area and volume
ch <- convhulln(pq, output.options=TRUE)
plot(ch)
## Cube
```

```
pc <- rbox(0, C=0.5, D=3)# Return indices of triangles on surface
convhulln(pc)
```
#### <span id="page-8-0"></span>delaunayn 9

# Return indices of squares on surface convhulln(pc, return.non.triangulated.facets=TRUE)

<span id="page-8-1"></span>delaunayn *Delaunay triangulation in N dimensions*

# **Description**

The Delaunay triangulation is a tessellation of the convex hull of the points such that no  $N$ -sphere defined by the N- triangles contains any other points from the set.

#### Usage

```
delaunayn(p, options = NULL, output.options = NULL, full = FALSE)
```
#### Arguments

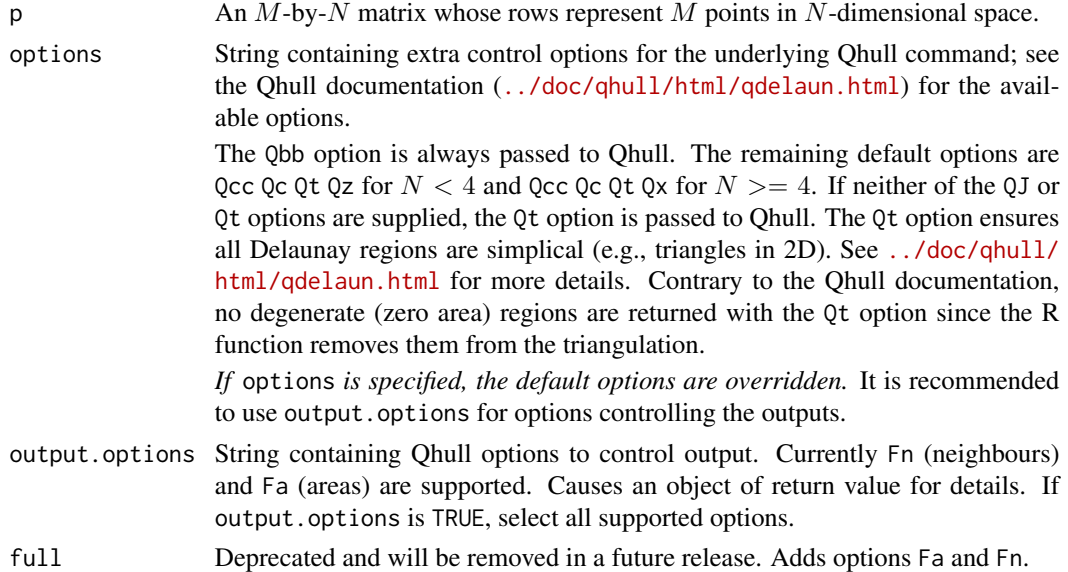

#### Value

If output.options is NULL (the default), return the Delaunay triangulation as a matrix with  $M$ rows and  $N + 1$  columns in which each row contains a set of indices to the input points p. Thus each row describes a simplex of dimension  $N$ , e.g. a triangle in 2D or a tetrahedron in 3D.

If the output.options argument is TRUE or is a string containing Fn or Fa, return a list with class delaunayn comprising the named elements:

tri The Delaunay triangulation described above

areas If TRUE or if Fa is specified, an  $M$ -dimensional vector containing the generalised area of each simplex (e.g. in 2D the areas of triangles; in 3D the volumes of tetrahedra). See [../doc/](../doc/qhull/html/qh-optf.html#Fa) [qhull/html/qh-optf.html#Fa](../doc/qhull/html/qh-optf.html#Fa).

<span id="page-9-0"></span>neighbours If TRUE or if Fn is specified, a list of neighbours of each simplex. See [../doc/qhull/](../doc/qhull/html/qh-optf.html#Fn) [html/qh-optf.html#Fn](../doc/qhull/html/qh-optf.html#Fn)

#### Note

This function interfaces the Qhull library and is a port from Octave (<https://octave.org/>) to R. Qhull computes convex hulls, Delaunay triangulations, halfspace intersections about a point, Voronoi diagrams, furthest-site Delaunay triangulations, and furthest-site Voronoi diagrams. It runs in 2D, 3D, 4D, and higher dimensions. It implements the Quickhull algorithm for computing the convex hull. Qhull handles round-off errors from floating point arithmetic. It computes volumes, surface areas, and approximations to the convex hull. See the Qhull documentation included in this distribution (the doc directory <../doc/qhull/index.html>).

Qhull does not support constrained Delaunay triangulations, triangulation of non-convex surfaces, mesh generation of non-convex objects, or medium-sized inputs in 9D and higher. A rudimentary algorithm for mesh generation in non-convex regions using Delaunay triangulation is implemented in [distmesh2d](#page-10-1) (currently only 2D).

#### Author(s)

Raoul Grasman and Robert B. Gramacy; based on the corresponding Octave sources of Kai Habel.

#### References

Barber, C.B., Dobkin, D.P., and Huhdanpaa, H.T., "The Quickhull algorithm for convex hulls," ACM Trans. on Mathematical Software, Dec 1996.

<http://www.qhull.org>

# See Also

[tri.mesh](#page-0-0), [convhulln](#page-6-1), [surf.tri](#page-29-1), [distmesh2d](#page-10-1)

# Examples

```
# example delaunayn
d \leftarrow c(-1,1)pc <- as.matrix(rbind(expand.grid(d,d,d),0))
tc <- delaunayn(pc)
# example tetramesh
## Not run:
rgl::rgl.viewpoint(60)
rgl::rgl.light(120,60)
tetramesh(tc,pc, alpha=0.9)
## End(Not run)
tc1 <- delaunayn(pc, output.options="Fa")
```

```
## sum of generalised areas is total volume of cube
sum(tc1$areas)
```
<span id="page-10-1"></span><span id="page-10-0"></span>

An unstructured simplex requires a choice of mesh points (vertex nodes) and a triangulation. This is a simple and short algorithm that improves the quality of a mesh by relocating the mesh points according to a relaxation scheme of forces in a truss structure. The topology of the truss is reset using Delaunay triangulation. A (sufficiently smooth) user supplied signed distance function (fd) indicates if a given node is inside or outside the region. Points outside the region are projected back to the boundary.

#### Usage

```
distmesh2d(
  fd,
  fh,
  h0,
 bbox,
  p = NULL,pfix = array(0, dim = c(0, 2)),...,
  dptol = 0.001,ttol = 0.1,
  Fscale = 1.2,
  deltat = 0.2,
  geps = 0.001 * h0,deps = sqrt(.Machine$double.eps) * h0,
 maxiter = 1000,
 plot = TRUE
)
```
#### Arguments

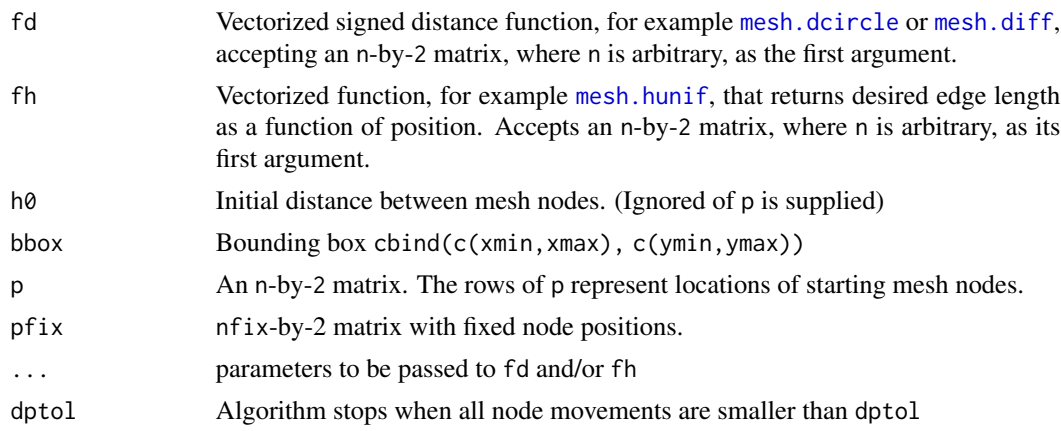

<span id="page-11-0"></span>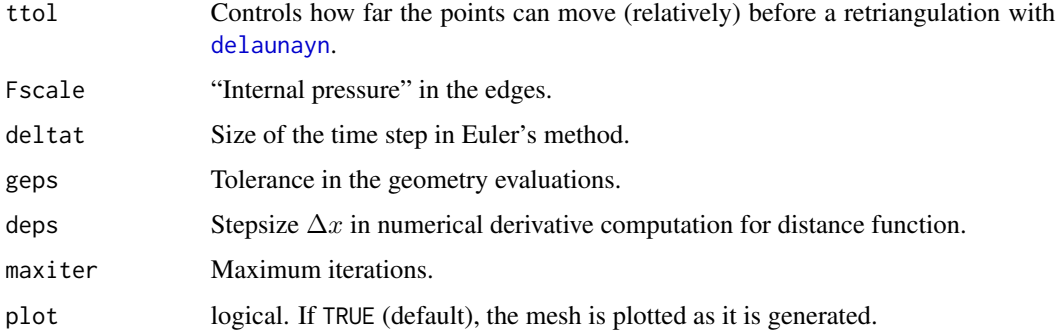

#### Details

This is an implementation of original Matlab software of Per-Olof Persson.

Excerpt (modified) from the reference below:

'The algorithm is based on a mechanical analogy between a triangular mesh and a 2D truss structure. In the physical model, the edges of the Delaunay triangles of a set of points correspond to bars of a truss. Each bar has a force-displacement relationship  $f(\ell, \ell_0)$  depending on its current length  $\ell$  and its unextended length  $\ell_0$ .

'External forces on the structure come at the boundaries, on which external forces have normal orientations. These external forces are just large enough to prevent nodes from moving outside the boundary. The position of the nodes are the unknowns, and are found by solving for a static force equilibrium. The hope is that (when  $fh = function(p)$  return(rep(1,nrow(p)))), the lengths of all the bars at equilibrium will be nearly equal, giving a well-shaped triangular mesh.'

See the references below for all details. Also, see the comments in the source file.

#### Value

n-by-2 matrix with node positions.

#### Wishlist

- Implement in C/Fortran
- Implement an nD version as provided in the Matlab package
- Translate other functions of the Matlab package

#### Author(s)

Raoul Grasman

#### References

#### <http://persson.berkeley.edu/distmesh/>

P.-O. Persson, G. Strang, A Simple Mesh Generator in MATLAB. SIAM Review, Volume 46 (2), pp. 329-345, June 2004

#### <span id="page-12-0"></span>distmeshnd to the control of the control of the control of the control of the control of the control of the control of the control of the control of the control of the control of the control of the control of the control o

# See Also

[tri.mesh](#page-0-0), [delaunayn](#page-8-1), [mesh.dcircle](#page-22-1), [mesh.drectangle](#page-23-2), [mesh.diff](#page-23-1), [mesh.union](#page-23-3), [mesh.intersect](#page-23-3)

#### Examples

```
# examples distmesh2d
fd <- function(p, ...) sqrt((p^2)*mc(1,1)) - 1# also predefined as `mesh.dcircle'
fh \leftarrow function(p, \ldots) rep(1,nrow(p))
bbox \leq matrix(c(-1,1,-1,1),2,2)
p <- distmesh2d(fd,fh,0.2,bbox, maxiter=100)
    # this may take a while:
    # press Esc to get result of current iteration
# example with non-convex region
fd <- function(p, ...) mesh.diff(p , mesh.drectangle, mesh.dcircle, radius=.3)
     # fd defines difference of square and circle
p \le - distmesh2d(fd,fh,0.05,bbox,radius=0.3,maxiter=4)
p <- distmesh2d(fd,fh,0.05,bbox,radius=0.3, maxiter=10)
     # continue on previous mesh
```
<span id="page-12-1"></span>

```
distmeshnd A simple mesh generator for non-convex regions in n-D space
```
#### **Description**

An unstructured simplex requires a choice of mesh points (vertex nodes) and a triangulation. This is a simple and short algorithm that improves the quality of a mesh by relocating the mesh points according to a relaxation scheme of forces in a truss structure. The topology of the truss is reset using Delaunay triangulation. A (sufficiently smooth) user supplied signed distance function (fd) indicates if a given node is inside or outside the region. Points outside the region are projected back to the boundary.

#### Usage

```
distmeshnd(
  fdist,
  fh,
  h,
  box,
 pfix = array(dim = c(0, ncol(box))),
  ...,
 ptol = 0.001,
  ttol = 0.1,
  delta = 0.1,
  geps = 0.1 * h,
```
#### 14 distmeshnd

```
deps = sqrt(.Machine$double.eps) * h
\lambda
```
#### Arguments

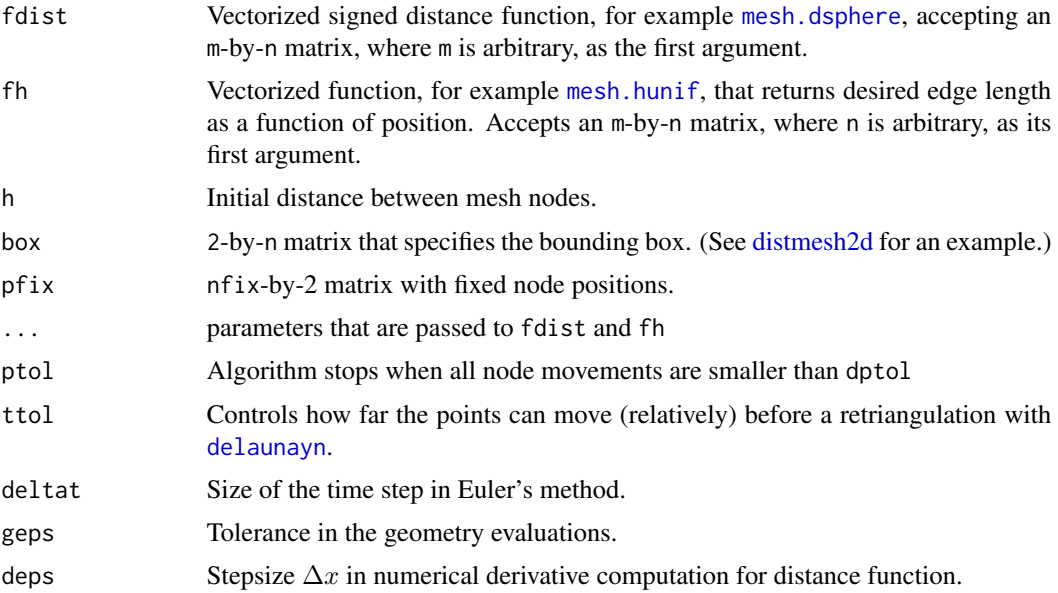

# Details

This is an implementation of original Matlab software of Per-Olof Persson.

Excerpt (modified) from the reference below:

'The algorithm is based on a mechanical analogy between a triangular mesh and a n-D truss structure. In the physical model, the edges of the Delaunay triangles of a set of points correspond to bars of a truss. Each bar has a force-displacement relationship  $f(\ell, \ell_0)$  depending on its current length  $\ell$ and its unextended length  $\ell_0$ .

'External forces on the structure come at the boundaries, on which external forces have normal orientations. These external forces are just large enough to prevent nodes from moving outside the boundary. The position of the nodes are the unknowns, and are found by solving for a static force equilibrium. The hope is that (when  $fh = function(p)$  return(rep(1,nrow(p)))), the lengths of all the bars at equilibrium will be nearly equal, giving a well-shaped triangular mesh.'

See the references below for all details. Also, see the comments in the source file of distmesh2d.

# Value

m-by-n matrix with node positions.

#### Wishlist

- Implement in C/Fortran
- Translate other functions of the Matlab package

<span id="page-13-0"></span>

# <span id="page-14-0"></span>Author(s)

Raoul Grasman; translated from original Matlab sources of Per-Olof Persson.

# References

<http://persson.berkeley.edu/distmesh/>

P.-O. Persson, G. Strang, A Simple Mesh Generator in MATLAB. SIAM Review, Volume 46 (2), pp. 329-345, June 2004

# See Also

[distmesh2d](#page-10-1), [tri.mesh](#page-0-0), [delaunayn](#page-8-1), [mesh.dsphere](#page-24-1), [mesh.hunif](#page-25-1), [mesh.diff](#page-23-1), [mesh.union](#page-23-3), [mesh.intersect](#page-23-3)

# Examples

```
## Not run:
# examples distmeshnd
require(rgl)
fd = function(p, ...) sqrt((p^2)**c(1,1,1)) - 1# also predefined as `mesh.dsphere'
fh = function(p, ...) rep(1,nrow(p))
     # also predefined as `mesh.hunif'
bbox = matrix(c(-1, 1), 2, 3)p = distmeshnd(fd,fh,0.2,bbox, maxiter=100)
    # this may take a while:
    # press Esc to get result of current iteration
## End(Not run)
```
dot *Compute the dot product of two vectors*

# Description

If x and y are matrices, calculate the dot-product along the first non-singleton dimension. If the optional argument d is given, calculate the dot-product along this dimension.

#### Usage

 $dot(x, y, d = NULL)$ 

# <span id="page-15-0"></span>16 entry.value

# Arguments

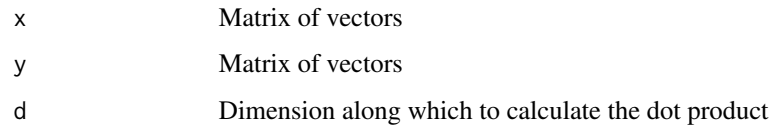

# Value

Vector with length of dth dimension

# Author(s)

David Sterratt

# entry.value *Retrieve or set a list of array element values*

# Description

entry.value retrieves or sets the values in an array a at the positions indicated by the rows of a matrix idx.

#### Usage

entry.value(a, idx)

# Arguments

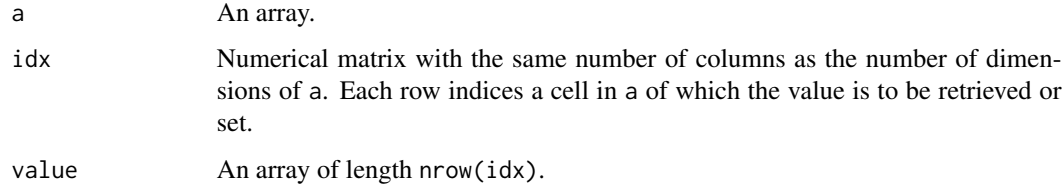

# Value

entry.value(a,idx) returns a vector of values at the indicated cells. entry.value(a,idx) <val changes the indicated cells of a to val.

# Author(s)

Raoul Grasman

#### <span id="page-16-0"></span>extprod3d to the control of the control of the control of the control of the control of the control of the control of the control of the control of the control of the control of the control of the control of the control of

# Examples

```
a = array(1:(4<sup>4</sup>4), c(4,4,4,4))entry.value(a,cbind(1:4,1:4,1:4,1:4))
entry.value(a,cbind(1:4,1:4,1:4,1:4)) <- 0
entry.value(a, as.matrix(expand.grid(1:4,1:4,1:4,1:4)))
     # same as \text{`c(a[1:4,1:4,1:4,1:4])'} which is same as \text{`c(a)'}
```
extprod3d *Compute external- or 'cross'- product of 3D vectors.*

# Description

Computes the external product

 $(x_2y_3 - x_3y_2, x_3y_1 - x_1y_3, x_1y_2 - x_2y_1)$ 

of the 3D vectors in x and y.

# Usage

 $extprod3d(x, y, drop = TRUE)$ 

#### Arguments

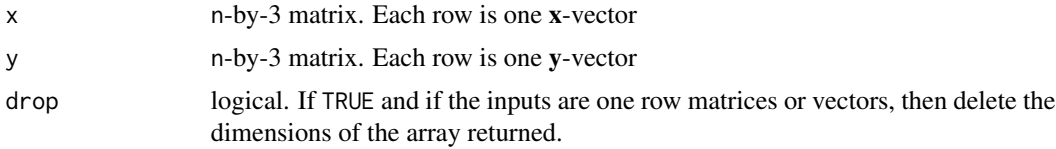

# Value

If n is greater than 1 or drop is FALSE, n-by-3 matrix; if n is 1 and drop is TRUE, a vector of length 3.

#### Author(s)

Raoul Grasman

#### See Also

[drop](#page-0-0)

<span id="page-17-2"></span><span id="page-17-0"></span>

Find point that lies somewhere in interesction of two convex hulls. If such a point does not exist, return NA. The feasible point is found using a linear program similar to the one suggested at [..](../doc/qhull/html/qhalf.html#notes) [/doc/qhull/html/qhalf.html#notes](../doc/qhull/html/qhalf.html#notes)

# Usage

feasible.point(ch1, ch2, tol =  $0$ )

#### Arguments

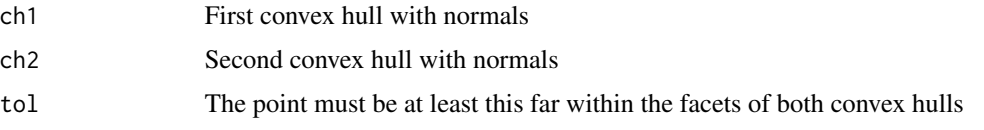

<span id="page-17-1"></span>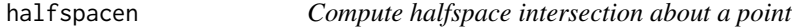

# Description

Compute halfspace intersection about a point

### Usage

```
halfspacen(p, fp, options = "Tv")
```
# Arguments

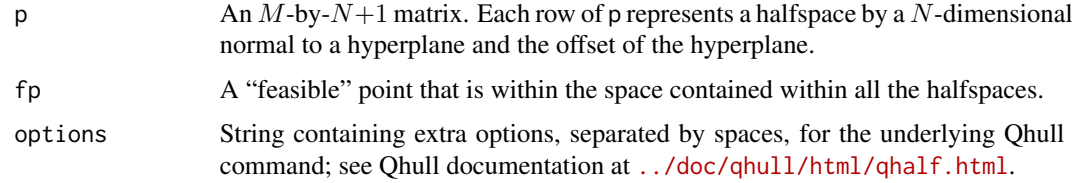

# Value

A N-column matrix containing the intersection points of the hyperplanes [../doc/qhull/html/](../doc/qhull/html/qhalf.html) [qhalf.html](../doc/qhull/html/qhalf.html).

#### <span id="page-18-0"></span>inhulln that the contract of the contract of the contract of the contract of the contract of the contract of the contract of the contract of the contract of the contract of the contract of the contract of the contract of t

# Note

halfspacen was introduced in geometry 0.4.0, and is still under development. It is worth checking results for unexpected behaviour.

# Author(s)

David Sterratt

# References

Barber, C.B., Dobkin, D.P., and Huhdanpaa, H.T., "The Quickhull algorithm for convex hulls," ACM Trans. on Mathematical Software, Dec 1996.

<http://www.qhull.org>

## See Also

[convhulln](#page-6-1)

#### Examples

```
p \le -rbox(0, C=0.5) # Generate points on a unit cube centered around the origin
ch <- convhulln(p, "n") # Generate convex hull, including normals to facets, with "n" option
# Intersections of half planes
# These points should be the same as the orginal points
pn <- halfspacen(ch$normals, c(0, 0, 0))
```
<span id="page-18-1"></span>inhulln *Test if points lie in convex hull*

#### Description

Tests if a set of points lies within a convex hull, returning a boolean vector in which each element is TRUE if the corresponding point lies within the hull and FALSE if it lies outwith the hull or on one of its facets.

#### Usage

inhulln(ch, p)

#### Arguments

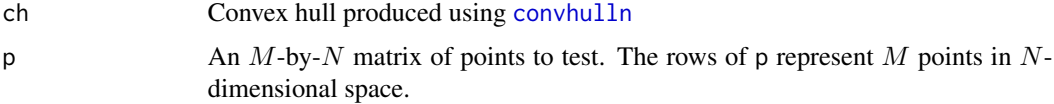

# <span id="page-19-0"></span>Value

A boolean vector with  $M$  elements

# Note

inhulln was introduced in geometry 0.4.0, and is still under development. It is worth checking results for unexpected behaviour.

# Author(s)

David Sterratt

# See Also

[convhulln](#page-6-1), point.in.polygon in sp

#### Examples

```
p \leftarrow \text{cbind}(c(-1, -1, 1), c(-1, 1, -1))ch <- convhulln(p)
## First point should be in the hull; last two outside
inhulln(ch, rbind(c(-0.5, -0.5),
                   c( 1 , 1),
                   c(10 , 0)))
## Test hypercube
p <- rbox(D=4, B=1)
ch <- convhulln(p)
tp <- cbind(seq(-1.9, 1.9, by=0.2), 0, 0, 0)
pin <- inhulln(ch, tp)
## Points on x-axis should be in box only betw,een -1 and 1
pin == (tp[, 1] < 1 & tp[, 1] > -1)
```
intersectn *Compute convex hull of intersection of two sets of points*

# Description

Compute convex hull of intersection of two sets of points

# Usage

```
intersectn(
 ps1,
 ps2,
  tol = 0,return.chs = TRUE,
 options = "Tv",
```
#### <span id="page-20-0"></span>intersectn 21

```
fp = NULL,autoscale = FALSE
\lambda
```
#### Arguments

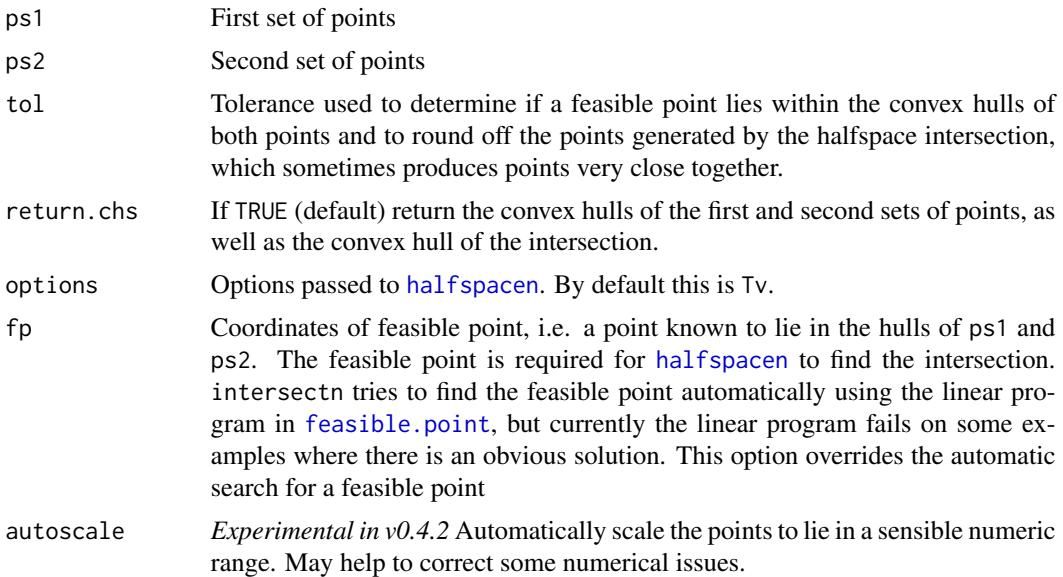

#### Value

List containing named elements: ch1, the convex hull of the first set of points, with volumes, areas and normals (see [convhulln](#page-6-1); ch2, the convex hull of the first set of points, with volumes, areas and normals; ps, the intersection points of convex hulls ch1 and ch2; and ch, the convex hull of the intersection points, with volumes, areas and normals.

# Note

intersectn was introduced in geometry 0.4.0, and is still under development. It is worth checking results for unexpected behaviour.

# Author(s)

David Sterratt

### See Also

[convhulln](#page-6-1), [halfspacen](#page-17-1), [inhulln](#page-18-1), [feasible.point](#page-17-2)

# Examples

# Two overlapping boxes  $ps1 < -rbox(0, C=0.5)$  $ps2 \le -rbox(0, C=0.5) + 0.5$  22 matmax

```
out <- intersectn(ps1, ps2)
message("Volume of 1st convex hull: ", out$ch1$vol)
message("Volume of 2nd convex hull: ", out$ch2$vol)
message("Volume of intersection convex hull: ", out$ch$vol)
```
matmax *Row-wise matrix functions*

# Description

Compute maximum or minimum of each row, or sort each row of a matrix, or a set of (equal length) vectors.

# Usage

matmax(...)

#### Arguments

... A numeric matrix or a set of numeric vectors (that are column-wise bind together into a matrix with cbind).

#### Value

matmin and matmax return a vector of length nrow(cbind(...)). matsort returns a matrix of dimension dim(cbind(...)) with in each row of cbind(...) sorted. matsort(x) is a lot faster than, e.g.,  $t$ (apply(x,1,sort)), if x is tall (i.e., nrow(x)»ncol(x) and ncol(x)<30. If  $ncol(x) > 30$ then matsort simply calls 't(apply(x,1,sort))'. matorder returns a permutation which rearranges its first argument into ascending order, breaking ties by further arguments.

# Author(s)

Raoul Grasman

#### Examples

example(Unique)

<span id="page-21-0"></span>

<span id="page-22-1"></span><span id="page-22-0"></span>

Signed distance from points p to boundary of circle to allow easy definition of regions in [distmesh2d](#page-10-1).

#### Usage

```
mesh.dcircle(p, radius = 1, ...)
```
#### Arguments

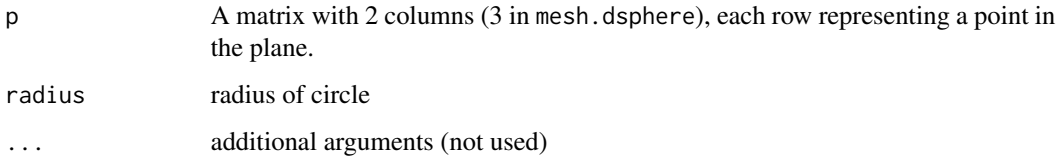

# Value

A vector of length nrow(p) containing the signed distances to the circle

#### Author(s)

Raoul Grasman; translated from original Matlab sources of Per-Olof Persson.

# References

#### <http://persson.berkeley.edu/distmesh/>

P.-O. Persson, G. Strang, A Simple Mesh Generator in MATLAB. SIAM Review, Volume 46 (2), pp. 329-345, June 2004

# See Also

[distmesh2d](#page-10-1), [mesh.drectangle](#page-23-2), [mesh.diff](#page-23-1), [mesh.intersect](#page-23-3), [mesh.union](#page-23-3)

# Examples

example(distmesh2d)

<span id="page-23-3"></span><span id="page-23-1"></span><span id="page-23-0"></span>

Compute the signed distances from points p to a region defined by the difference, union or intersection of regions specified by the functions regionA and regionB. regionA and regionB must accept a matrix p with 2 columns as their first argument, and must return a vector of length nrow(p) containing the signed distances of the supplied points in p to their respective regions.

#### Usage

mesh.diff(p, regionA, regionB, ...)

#### Arguments

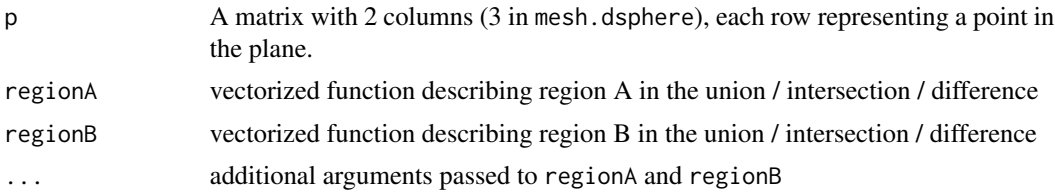

#### Value

A vector of length nrow(p) containing the signed distances to the boundary of the region.

#### Author(s)

Raoul Grasman; translated from original Matlab sources of Per-Olof Persson.

## See Also

[distmesh2d](#page-10-1), [mesh.dcircle](#page-22-1), [mesh.drectangle](#page-23-2) [mesh.dsphere](#page-24-1)

<span id="page-23-2"></span>mesh.drectangle *Rectangle distance function*

#### Description

Signed distance from points p to boundary of rectangle to allow easy definition of regions in [distmesh2d](#page-10-1).

#### Usage

```
mesh.drectangle(p, x1 = -1/2, y1 = -1/2, x2 = 1/2, y2 = 1/2, ...)
```
# <span id="page-24-0"></span>mesh.dsphere 25

# Arguments

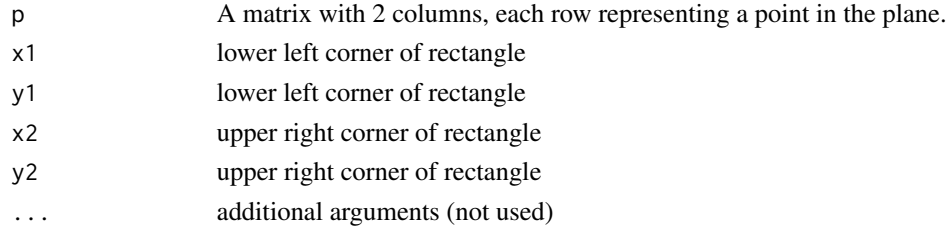

#### Value

a vector of length nrow(p) containing the signed distances

# Author(s)

Raoul Grasman; translated from original Matlab sources of Per-Olof Persson.

# References

#### <http://persson.berkeley.edu/distmesh/>

P.-O. Persson, G. Strang, A Simple Mesh Generator in MATLAB. SIAM Review, Volume 46 (2), pp. 329-345, June 2004

# See Also

[distmesh2d](#page-10-1), [mesh.drectangle](#page-23-2), [mesh.diff](#page-23-1), [mesh.intersect](#page-23-3), [mesh.union](#page-23-3)

#### Examples

example(distmesh2d)

<span id="page-24-1"></span>mesh.dsphere *Sphere distance function*

# Description

Signed distance from points p to boundary of sphere to allow easy definition of regions in [distmeshnd](#page-12-1).

# Usage

```
mesh.dsphere(p, radius = 1, ...)
```
# Arguments

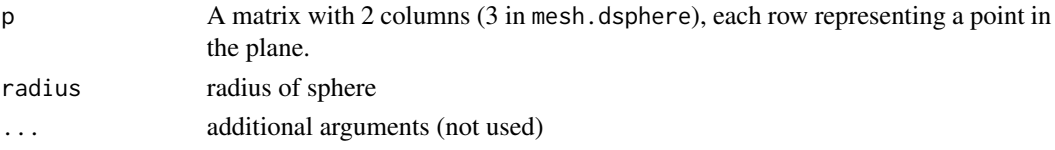

<span id="page-25-0"></span>A vector of length nrow(p) containing the signed distances to the sphere

# Author(s)

Raoul Grasman; translated from original Matlab sources of Per-Olof Persson.

# References

<http://persson.berkeley.edu/distmesh/>

P.-O. Persson, G. Strang, A Simple Mesh Generator in MATLAB. SIAM Review, Volume 46 (2), pp. 329-345, June 2004

#### See Also

[distmeshnd](#page-12-1)

# Examples

example(distmeshnd)

<span id="page-25-1"></span>mesh.hunif *Uniform desired edge length*

#### Description

Uniform desired edge length function of position to allow easy definition of regions when passed as the fh argument of [distmesh2d](#page-10-1) or [distmeshnd](#page-12-1).

#### Usage

mesh.hunif(p, ...)

#### Arguments

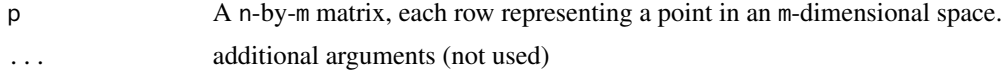

# Value

Vector of ones of length n.

#### Author(s)

Raoul Grasman; translated from original Matlab sources of Per-Olof Persson.

#### <span id="page-26-0"></span>pol2cart 27

# See Also

[distmesh2d](#page-10-1) and [distmeshnd](#page-12-1).

<span id="page-26-1"></span>pol2cart *Transform polar or cylindrical coordinates to Cartesian coordinates.*

# Description

The inputs theta, r, (and z) must be the same shape, or scalar. If called with a single matrix argument then each row of P represents the polar/(cylindrical) coordinate (theta, r (, z)).

# Usage

 $pol2cart(theta, r = NULL, z = NULL)$ 

# Arguments

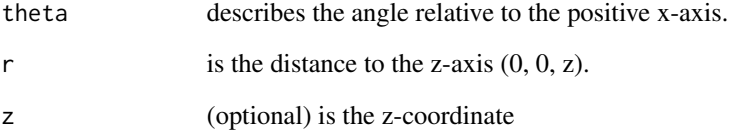

#### Value

a matrix  $C$  where each row represents one Cartesian coordinate  $(x, y, z)$ .

# Author(s)

Kai Habel

David Sterratt

# See Also

[cart2pol](#page-4-1), [sph2cart](#page-28-1), [cart2sph](#page-5-1)

<span id="page-27-0"></span>

Determines area of a polygon by triangle method. The variables x and y define the vertex pairs, and must therefore have the same shape. They can be either vectors or arrays. If they are arrays then the columns of x and y are treated separately and an area returned for each.

#### Usage

 $polyarea(x, y, d = 1)$ 

# Arguments

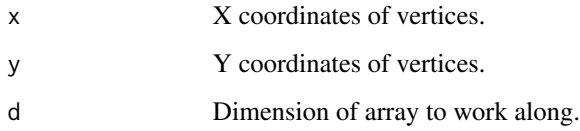

# Details

If the optional dim argument is given, then polyarea works along this dimension of the arrays x and y.

# Value

Area(s) of polygon(s).

#### Author(s)

David Sterratt based on the octave sources by David M. Doolin

# Examples

```
x \leq -c(1, 1, 3, 3, 1)y \leftarrow c(1, 3, 3, 1, 1)polyarea(x, y)
polyarea(cbind(x, x), cbind(y, y)) # mod(c(4, 4))polyarea(cbind(x, x), cbind(y, y), 1) # # c(4, 4)polyarea(rbind(x, x), rbind(y, y), 2)## c(4, 4)
```
<span id="page-28-0"></span>

Default is corners of a hypercube.

# Usage

rbox(n = 3000,  $D = 3$ ,  $B = 0.5$ ,  $C = NA$ )

# Arguments

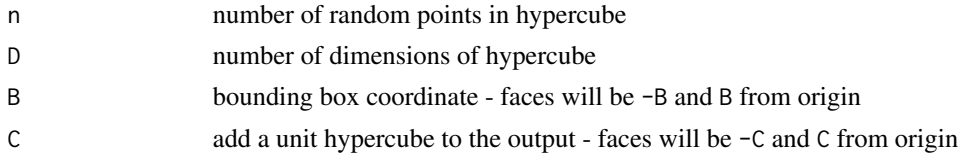

# Value

Matrix of points

# Author(s)

David Sterratt

<span id="page-28-1"></span>sph2cart *Transform spherical coordinates to Cartesian coordinates*

# Description

The inputs theta, phi, and r must be the same shape, or scalar. If called with a single matrix argument then each row of S represents the spherical coordinate (theta, phi, r).

# Usage

 $sph2cart(theta, phi = NULL, r = NULL)$ 

# Arguments

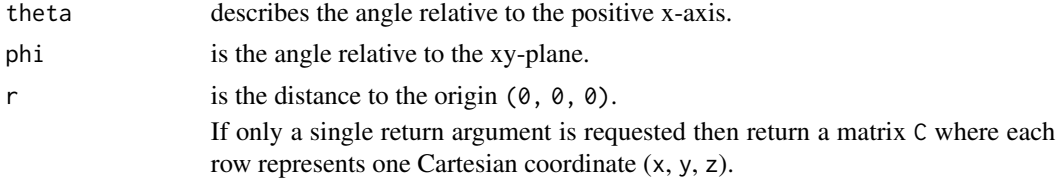

#### <span id="page-29-0"></span>Author(s)

Kai Habel David Sterratt

# See Also

[cart2sph](#page-5-1), [pol2cart](#page-26-1), [cart2pol](#page-4-1)

<span id="page-29-1"></span>surf.tri *Find surface triangles from tetrahedral mesh*

# Description

Find surface triangles from tetrahedral mesh typically obtained with [delaunayn](#page-8-1).

#### Usage

surf.tri(p, t)

# Arguments

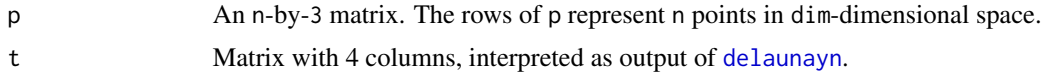

# Details

surf.tri and [convhulln](#page-6-1) serve a similar purpose in 3D, but surf.tri also works for non-convex meshes obtained e.g. with [distmeshnd](#page-12-1). It also does not produce currently unavoidable diagnostic output on the console as convhulln does at the Rterm console–i.e., surf.tri is silent.

# Value

An m-by-3 index matrix of which each row defines a triangle. The indices refer to the rows in p.

# Note

surf.tri was based on Matlab code for mesh of Per-Olof Persson ([http://persson.berkeley.](http://persson.berkeley.edu/distmesh/) [edu/distmesh/](http://persson.berkeley.edu/distmesh/)).

#### Author(s)

Raoul Grasman

# See Also

[tri.mesh](#page-0-0), [convhulln](#page-6-1), [surf.tri](#page-29-1), [distmesh2d](#page-10-1)

#### <span id="page-30-0"></span>tetramesh 31

#### Examples

```
## Not run:
# more extensive example of surf.tri
# url's of publically available data:
data1.url = "http://neuroimage.usc.edu/USCPhantom/mesh_data.bin"
data2.url = "http://neuroimage.usc.edu/USCPhantom/CT_PCS_trans.bin"
meshdata = R.matlab::readMat(url(data1.url))
elec = R.matlab::readMat(url(data2.url))$eeg.ct2pcs/1000
brain = meshdata$mesh.brain[,c(1,3,2)]
scalp = meshdata$mesh.scalp[, c(1,3,2)]skull = meshdata$mesh.skull[,c(1,3,2)]
tbr = t(surf.tri(brain, delaunayn(brain)))
tsk = t(surf.tri(skull, delaunayn(skull)))
tsc = t(surf.tri(scalp, delaunayn(scalp)))
rgl::rgl.triangles(brain[tbr,1], brain[tbr,2], brain[tbr,3],col="gray")
rgl::rgl.triangles(skull[tsk,1], skull[tsk,2], skull[tsk,3],col="white", alpha=0.3)
rgl::rgl.triangles(scalp[tsc,1], scalp[tsc,2], scalp[tsc,3],col="#a53900", alpha=0.6)
rgl::rgl.viewpoint(-40,30,.4,zoom=.03)
lx = c(-.025, .025); ly = -c(.02, .02);rgl::rgl.spheres(elec[,1],elec[,3],elec[,2],radius=.0025,col='gray')
rgl::rgl.spheres( lx, ly,.11,radius=.015,col="white")
rgl::rgl.spheres( lx, ly,.116,radius=.015*.7,col="brown")
rgl::rgl.spheres( lx, ly,.124,radius=.015*.25,col="black")
## End(Not run)
```
<span id="page-30-1"></span>

tetramesh *Render tetrahedron mesh (3D)*

# Description

tetramesh(T, X, col) uses the [rgl](#page-0-0) package to display the tetrahedrons defined in the m-by-4 matrix T as mesh. Each row of T specifies a tetrahedron by giving the 4 indices of its points in X.

#### Usage

```
tetramesh(T, X, col = grDevices::heat.colors(nrow(T)), clear = TRUE, ...)
```
#### Arguments

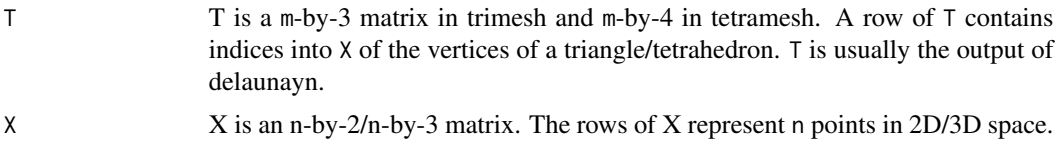

<span id="page-31-0"></span> $32$  to.mesh3d

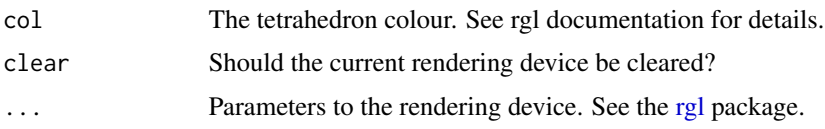

# Author(s)

Raoul Grasman

# See Also

[trimesh](#page-32-1), [rgl](#page-0-0), [delaunayn](#page-8-1), [convhulln](#page-6-1), [surf.tri](#page-29-1)

# Examples

```
## Not run:
# example delaunayn
d = c(-1,1)pc = as.matrix(rbind(expand.grid(d,d,d),0))
tc = delaunayn(pc)
```

```
# example tetramesh
clr = rep(1,3) % %0% (1: nrow(tc)+1)rgl::rgl.viewpoint(60,fov=20)
rgl::rgl.light(270,60)
tetramesh(tc,pc,alpha=0.7,col=clr)
```

```
## End(Not run)
```
to.mesh3d *Convert convhulln object to RGL mesh*

# Description

Convert convhulln object to RGL mesh

#### Usage

```
to.mesh3d(x, ...)
```
#### Arguments

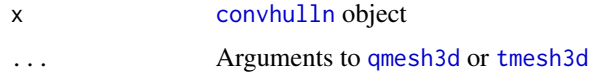

# Value

[mesh3d](#page-0-0) object, which can be displayed in RGL with [dot3d](#page-0-0), [wire3d](#page-0-0) or [shade3d](#page-0-0)

#### <span id="page-32-0"></span>trimesh 33

# See Also

[as.mesh3d](#page-0-0)

<span id="page-32-1"></span>trimesh *Display triangles mesh (2D)*

# Description

trimesh(T, p) displays the triangles defined in the m-by-3 matrix T and points p as a mesh. Each row of T specifies a triangle by giving the 3 indices of its points in X.

#### Usage

trimesh(T,  $p$ ,  $p2$ , add = FALSE, axis = FALSE, boxed = FALSE, ...)

# Arguments

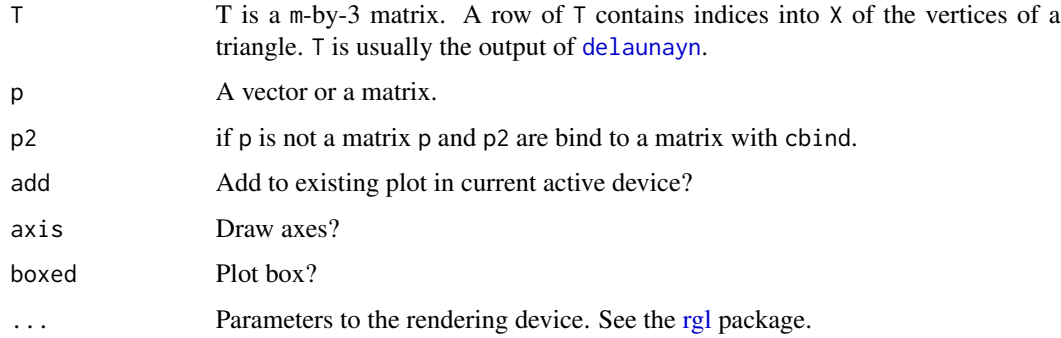

# Author(s)

Raoul Grasman

# See Also

[tetramesh](#page-30-1), [rgl](#page-0-0), [delaunayn](#page-8-1), [convhulln](#page-6-1), [surf.tri](#page-29-1)

# Examples

```
#example trimesh
p = \text{cbind}(x = \text{rnorm}(30), y = \text{rnorm}(30))tt = delaunayn(p)
trimesh(tt,p)
```
<span id="page-33-1"></span><span id="page-33-0"></span>For  $t < -$  delaunay(cbind(x, y)), where (x, y) is a 2D set of points, tsearch(x, y, t, xi, yi) finds the index in t containing the points  $(x_i, y_i)$ . For points outside the convex hull the index is NA.

#### Usage

 $tsearch(x, y, t, xi, yi, bary = FALSE, method = "quadtree")$ 

#### Arguments

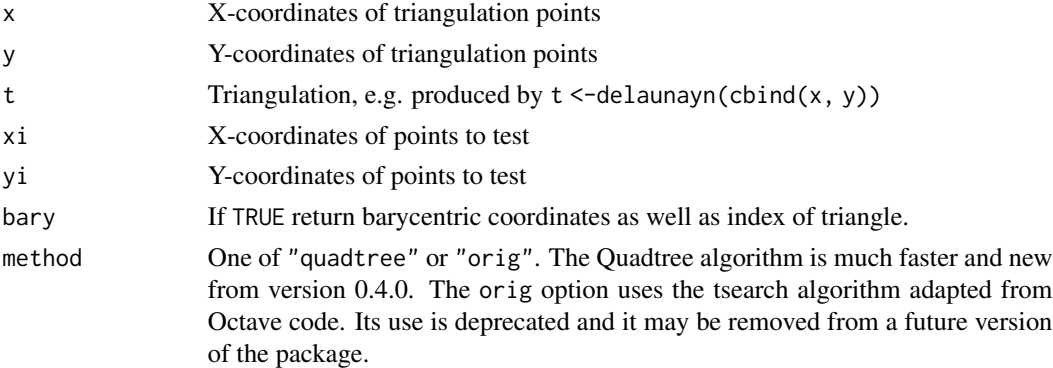

#### Value

If bary is FALSE, the index in t containing the points (xi, yi). For points outside the convex hull the index is NA. If bary is TRUE, a list containing:

 $list("idx")$  the index in t containing the points  $(xi, yi)$ 

list("p") a 3-column matrix containing the barycentric coordinates with respect to the enclosing triangle of each point (xi, yi).

# Note

The original Octave function is Copyright (C) 2007-2012 David Bateman

#### Author(s)

Jean-Romain Roussel (Quadtree algorithm), David Sterratt (Octave-based implementation)

# See Also

[tsearchn](#page-34-1), [delaunayn](#page-8-1)

<span id="page-34-1"></span><span id="page-34-0"></span>

For  $t =$  delaunayn(x), where x is a set of points in N dimensions, tsearchn(x, t, xi) finds the index in t containing the points xi. For points outside the convex hull, idx is NA. tsearchn also returns the barycentric coordinates p of the enclosing triangles.

#### Usage

tsearchn(x, t, xi, ...)

#### Arguments

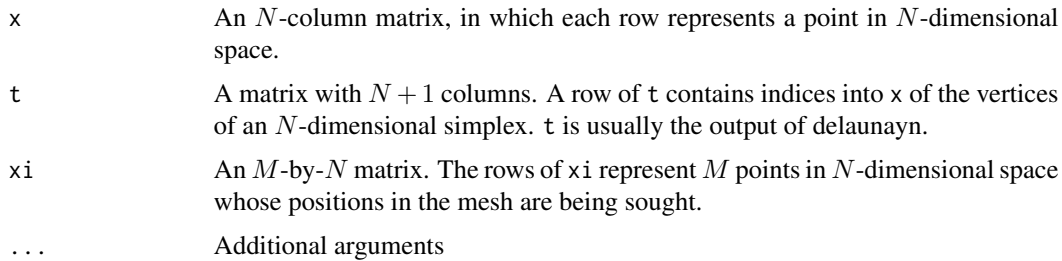

# Details

If  $x$  is NA and the t is a [delaunayn](#page-8-1) object produced by delaunayn with the full option, then use the Qhull library to perform the search. Please note that this is experimental in geometry version 0.4.0 and is only partly tested for 3D hulls, and does not yet work for hulls of 4 dimensions and above.

#### Value

A list containing:

- idx An  $M$ -long vector containing the indices of the row of t in which each point in xi is found.
- p An  $M$ -by- $N + 1$  matrix containing the barycentric coordinates with respect to the enclosing simplex of each point in xi.

# Note

Based on the Octave function Copyright (C) 2007-2012 David Bateman.

# Author(s)

David Sterratt

<span id="page-35-0"></span>36 Unique

# See Also

[tsearch](#page-33-1), [delaunayn](#page-8-1)

Unique *Extract Unique Rows*

# Description

'Unique' returns a vector, data frame or array like 'x' but with duplicate elements removed.

# Usage

Unique(X, rows.are.sets = FALSE)

# Arguments

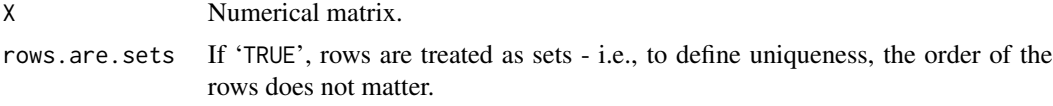

# Value

Matrix of the same number of columns as x, with the unique rows in x sorted according to the columns of x. If rows.are.sets = TRUE the rows are also sorted.

#### Note

'Unique' is (under circumstances) much quicker than the more generic base function 'unique'.

# Author(s)

Raoul Grasman

# Examples

```
# `Unique' is faster than `unique'
x = matrix(sample(1:(4*8), 4*8), ncol=4)y = x[sample(1:nrow(x),3000,TRUE), ]
gc(); system.time(unique(y))
gc(); system.time(Unique(y))
#
z = Unique(y)
x[matorder(x),]
z[matorder(z),]
```
# <span id="page-36-0"></span>Index

∗ arith dot , [15](#page-14-0) entry.value, [16](#page-15-0) extprod3d , [17](#page-16-0) matmax, [22](#page-21-0) mesh.dcircle, [23](#page-22-0) mesh.drectangle , [24](#page-23-0) mesh.dsphere, [25](#page-24-0) Unique, [36](#page-35-0) ∗ array dot , [15](#page-14-0) entry.value, [16](#page-15-0) extprod3d , [17](#page-16-0) matmax, [22](#page-21-0) Unique, [36](#page-35-0) ∗ dplot convhulln , [7](#page-6-0) delaunayn , [9](#page-8-0) distmesh2d , [11](#page-10-0) distmeshnd , [13](#page-12-0) surf.tri, [30](#page-29-0) ∗ graphs convhulln , [7](#page-6-0) delaunayn , [9](#page-8-0) distmesh2d , [11](#page-10-0) distmeshnd , [13](#page-12-0) ∗ hplot tetramesh , [31](#page-30-0) trimesh , [33](#page-32-0) ∗ math convhulln , [7](#page-6-0) delaunayn , [9](#page-8-0) distmesh2d , [11](#page-10-0) distmeshnd , [13](#page-12-0) dot , [15](#page-14-0) entry.value, [16](#page-15-0) extprod3d , [17](#page-16-0) mesh.dcircle, [23](#page-22-0) mesh.drectangle , [24](#page-23-0)

mesh.dsphere, [25](#page-24-0) surf.tri,[30](#page-29-0) Unique, [36](#page-35-0) ∗ optimize distmesh2d , [11](#page-10-0) distmeshnd , [13](#page-12-0) surf.tri,[30](#page-29-0) as.mesh3d , *[33](#page-32-0)* bary2cart , [3](#page-2-0) , *[5](#page-4-0)* cart2bary , *[3](#page-2-0)* , [4](#page-3-0) cart2pol , [5](#page-4-0) , *[6](#page-5-0)* , *[27](#page-26-0)* , *[30](#page-29-0)* cart2sph , *[6](#page-5-0)* , [6](#page-5-0) , *[27](#page-26-0)* , *[30](#page-29-0)* convex.hull , *[8](#page-7-0)* convhulln , [7](#page-6-0) , *[10](#page-9-0)* , *[19](#page-18-0) [–21](#page-20-0)* , *[30](#page-29-0)* , *[32](#page-31-0) , [33](#page-32-0)* delaunayn , *[8](#page-7-0)* , [9](#page-8-0) , *[12](#page-11-0) [–15](#page-14-0)* , *[30](#page-29-0)* , *[32](#page-31-0) [–36](#page-35-0)* distmesh2d , *[10](#page-9-0)* , [11](#page-10-0) , *[14](#page-13-0) , [15](#page-14-0)* , *[23](#page-22-0) [–27](#page-26-0)* , *[30](#page-29-0)* distmeshnd , [13](#page-12-0) , *[25](#page-24-0) [–27](#page-26-0)* , *[30](#page-29-0)* dot , [15](#page-14-0) dot3d , *[32](#page-31-0)* drop , *[17](#page-16-0)* entry.value, [16](#page-15-0) entry.value<- *(*entry.value *)* , [16](#page-15-0) extprod3d , [17](#page-16-0) feasible.point , [18](#page-17-0) , *[21](#page-20-0)* halfspacen , [18](#page-17-0) , *[21](#page-20-0)* inhulln , [19](#page-18-0) , *[21](#page-20-0)* intersectn, [8](#page-7-0), [20](#page-19-0) matmax, [22](#page-21-0) matmin *(*matmax *)* , [22](#page-21-0) matorder *(*matmax *)* , [22](#page-21-0) matsort *(*matmax *)* , [22](#page-21-0) mesh.dcircle , *[11](#page-10-0)* , *[13](#page-12-0)* , [23](#page-22-0) , *[24](#page-23-0)*

38 INDEX

```
mesh.diff
, 11
, 13
, 15
, 23
, 24
, 25
mesh.drectangle
, 13
, 23
, 24
, 24
, 25
mesh.dsphere
, 14
, 15
, 24
, 25
mesh.hunif
, 11
, 14
, 15
, 26
mesh.intersect
, 13
, 15
, 23
, 25
mesh.intersect
(mesh.diff
)
, 24
mesh.union
, 13
, 15
, 23
, 25
mesh.union
(mesh.diff
)
, 24
mesh3d
, 32
pol2cart
,
6
, 27
, 30
polyarea
, 28
qmesh3d
, 32
rbox
, 29
rgl
, 31
–33
shade3d
, 32
sph2cart
,
6
, 27
, 29
surf.tri
,
8
, 10
, 30
, 30
, 32
, 33
tetramesh
, 31
, 33
tmesh3d
, 32
to.mesh3d
, 32
tri.mesh
, 10
, 13
, 15
, 30
trimesh
, 32
, 33
tsearch
, 34
, 36
tsearchn
, 34
, 35
36
wire3d
, 32
```